# Dell Latitude E6320

## מידע על התקנה ותכונות

### אודות אזהרות

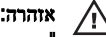

"אזהרה" מציינת אפשרות של נזק לרכוש, פגיעה גופנית או מוות.

### מבט מלפנים ומאחור

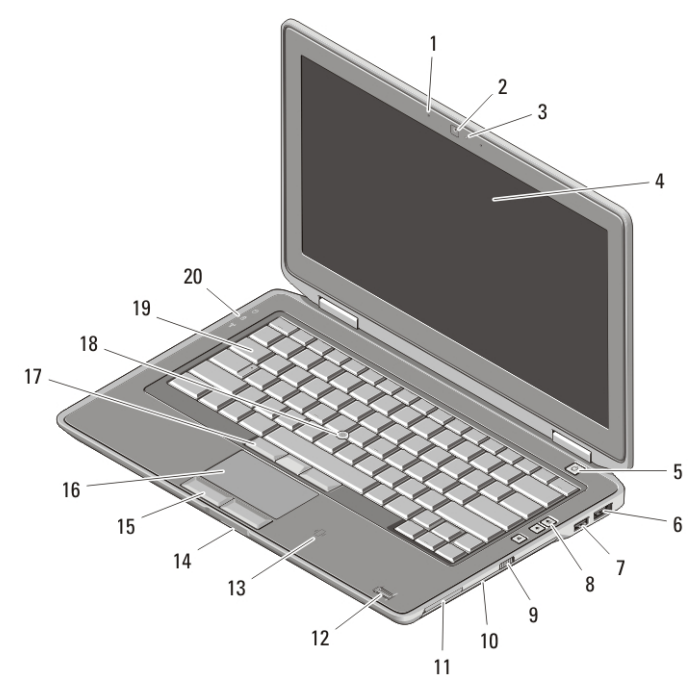

#### איור 1. מבט מלפנים

- 1. מיקרופון
- 2. מצלמה
- 3. נורית מצב מצלמה
	- 4. צג
	- 5. לחצן הפעלה
- 6. מחבר USB/eSata

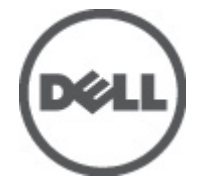

- 7. מחבר 2.0 USB
- 8. לחצני בקרת עוצמת שמע
	- 9. מתג אלחוט
	- 10. כונן אופטי
	- 11. חריץ ExpressCard
	- 12. קורא טביעות אצבעות

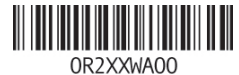

legulatory Model: P12S Regulatory Type: P12S001 February 2011

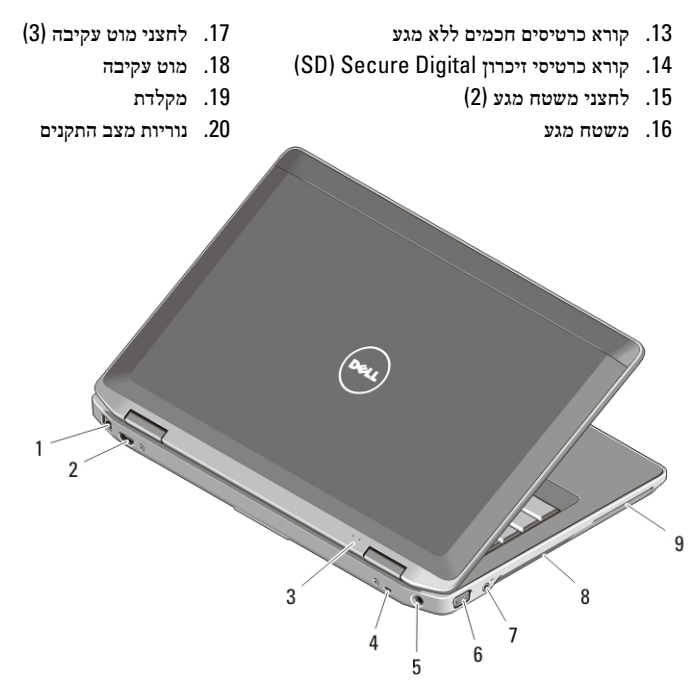

#### איור . 2 מבט מאחור

- 1. מחבר רשת
- 2. מחבר HDMI mini
- 3. נוריות אספקת חשמל ומצב סוללה
	- 4. חריץ כבל אבטחה
		- 5. מחבר חשמל
- 6. מחבר VGA
- 7. מחבר שמע
- 8. פתחי אוורור
- 9. חריץ כרטיס חכם

אין לחסום את פתחי האוורור, להכניס לתוכם חפצים או לאפשר לאבק להצטבר בהם. כאשר מחשב Dell פועל, אין לאחסנו בסביבה ללא זרימת אוויר נאותה, כגון מזוודה סגורה. הגבלת זרימת האוויר עלולה לגרום נזק למחשב או לגרום לשריפה. המחשב מפעיל את המאוורר כשהוא מתחמם. רעש מהמאוורר זו תופעה רגילה ואינו מצביע על בעיה במאוורר או במחשב.

### התקנה מהירה

אזהרה:

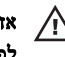

### אזהרה:

לפני שתתחיל לבצע הליך כלשהו בסעיף זה, קרא את מידע הבטיחות המצורף למחשב שברשותך. למידע נוסף על נוהלי עבודה מיטביים, עיין באתר www.dell.com/regulatory\_compliance.

### אזהרה:

מתאם זרם החילופין מתאים לשקעי חשמל שונים ברחבי העולם. עם זאת, במדינות שונות ישנם מחברי חשמל ומפצלי שקעים שונים. שימוש בכבל לא תואם או חיבור לא נכון של הכבל למעביר או לשקע חשמל עלולים לגרום לשריפה או נזק לציוד.

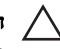

#### התראה:

בעת ניתוק כבל מתאם זרם החילופין מהמחשב, אחוז במחבר ולא בכבל עצמו, ומשוך בחוזקה אך בעדינות כדי למנוע פגיעה בכבל. בעת ליפוף כבל מתאם זרם החילופין, הקפד להמשיך את זווית המחבר במתאם זרם החילופין כדי למנוע נזק לכבל.

### הערה:

התקנים מסוימים עשויים שלא להיות כלולים, אם לא הזמנת אותם.

. חבר את מתאם זרם החילופין למחבר של מתאם זרם החילופין במחשב ולשקע החשמל.

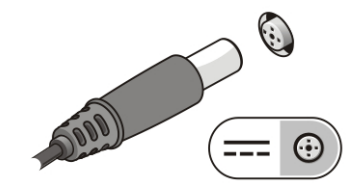

#### איור . 3 מתאם זרם חילופין

2. חבר את כבל הרשת (אופציונלי).

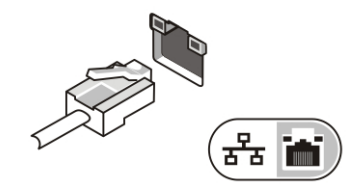

#### איור 4. מחבר רשת

3. חבר התקני , USB כגון עכבר או מקלדת (אופציונלי).

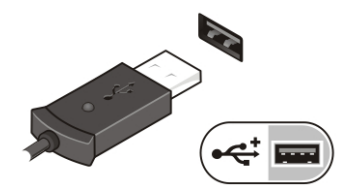

#### איור . 5 מחבר USB

4. פתח את צג המחשב ולחץ על לחצן ההפעלה כדי להפעיל את המחשב.

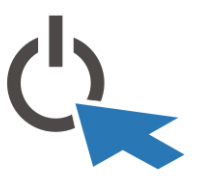

### איור . 6 לחצן הפעלה

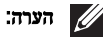

מומלץ להפעיל ולכבות את המחשב פעם אחת לפחות, לפני התקנת כרטיסים או חיבור המחשב להתקן עגינה או להתקן חיצוני אחר, כגון מדפסת.

#### מפרטים

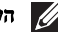

### הערה:

ההצעות עשויות להשתנות מאזור לאזור. המפרט הבא נועד רק עבור הנדרש לפי החוק למשלוח עם המחשב. לקבלת מידע נוסף בנוגע לתצורת המחשב, לחץ על (Start התחל) → Support and Help (עזרה ותמיכה) ולאחר מכן בחר באפשרות להציג מידע אודות המחשב שברשותך.

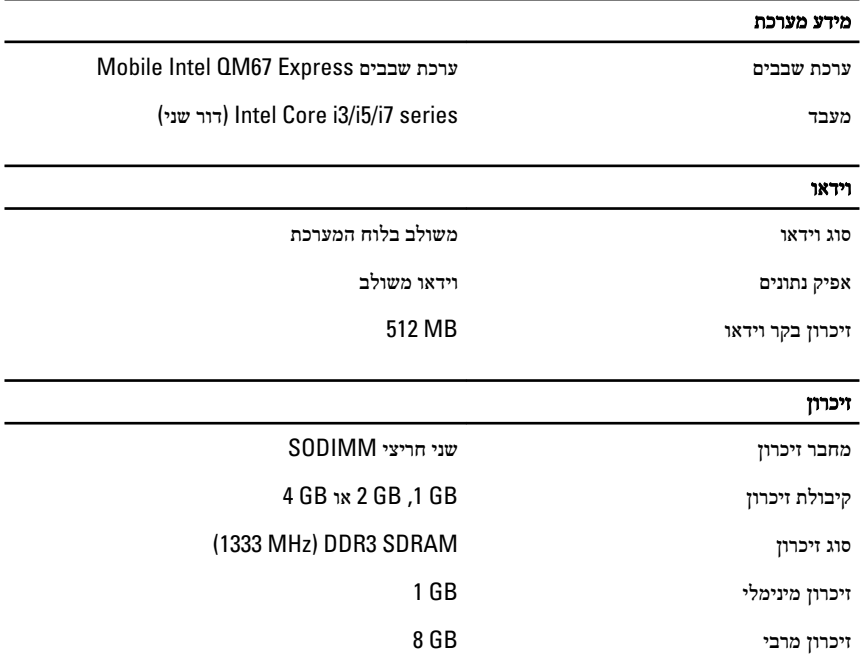

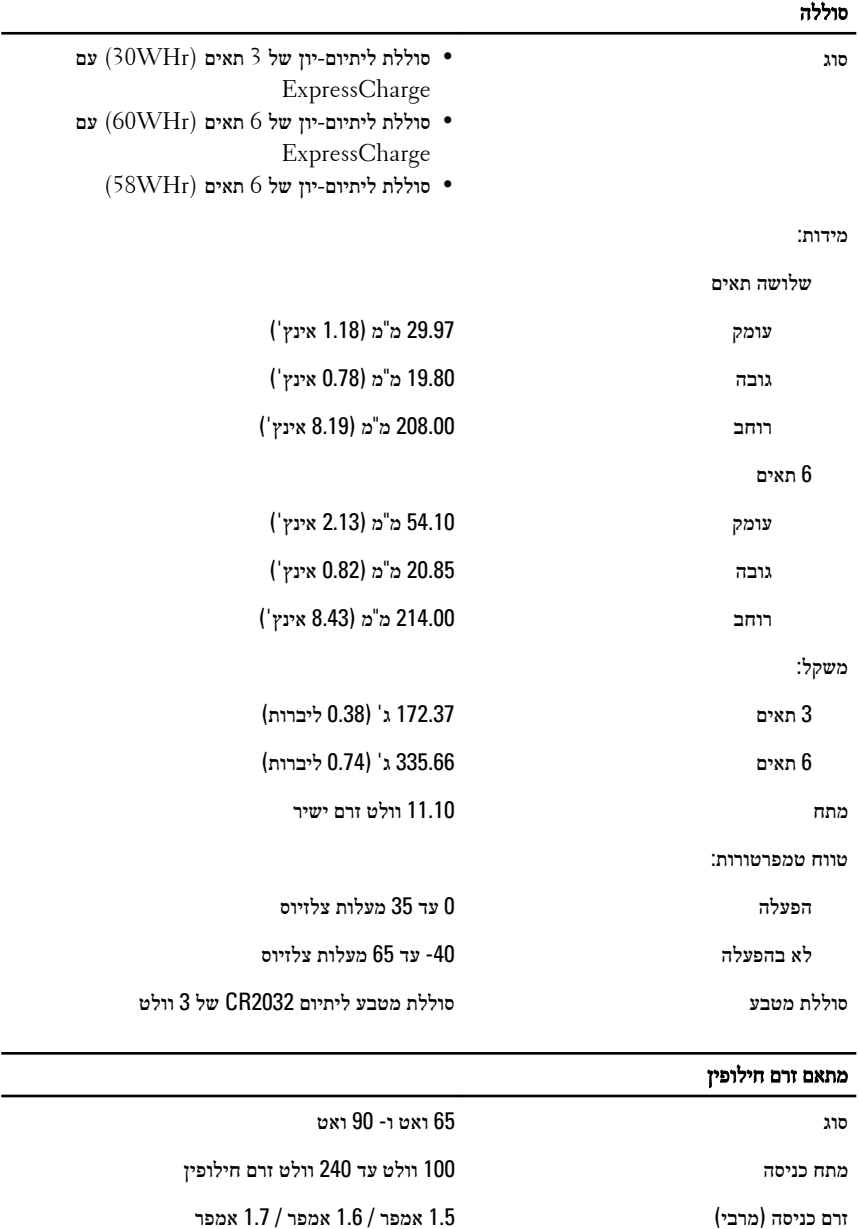

תדר כניסה הרץ עד 60 הרץ הרץ עד  $60$ 

### מתאם זרם חילופין

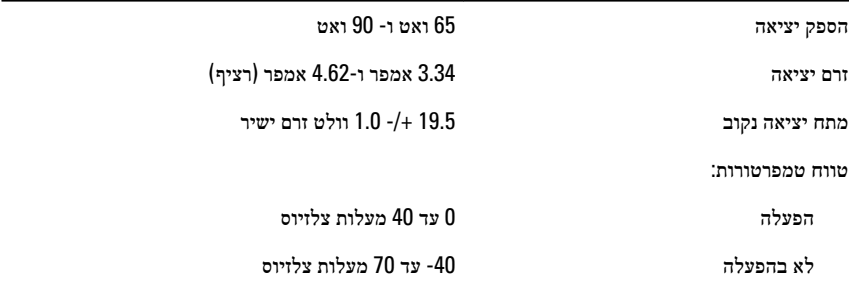

#### מידות פיזיות

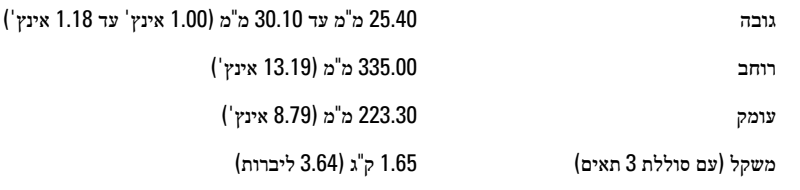

### תנאי סביבה טמפרטורה:

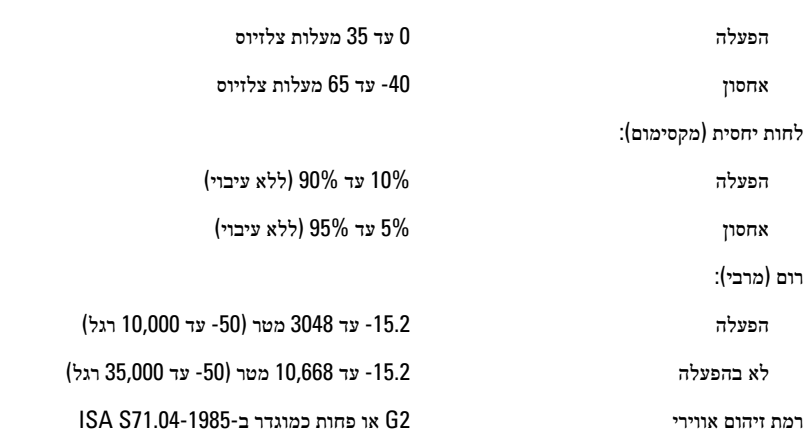

#### איתור מידע ומשאבים נוספים

עיין במסמכי הבטיחות והתקינה שסופקו עם המחשב שברשותך וראה בנוסף את דף הבית של התאימות לתקינה בכתובת **complianc\_regulatory/com.dell.www**ק לקבלת מידע נוסף אודות:

- נוהלי בטיחות מיטביים
	- אישור תקינה
		- ארגונומיה

בקר בכתובת **com.dell.www** לקבלת מידע נוסף אודות:

- אחריות
- תנאים והתניות (ארה"ב בלבד)
	- הסכם רישיון למשתמש קצה

#### המידע בפרסום זה נתון לשינויים ללא הודעה מראש**.**

#### **..Inc Dell 2010 ©** כל הזכויות שמורות**.**

חל איסור מוחלט על העתקה מכל סוג של חומרים אלה ללא הרשאה בכתב מ- Dell Inc.

סימנים מסחריים במסמך זה: TMDell, הלוגו של , DELL™ Precision Dell,™ ON Precision,™ ExpressCharge, TMLatitude,™ ON Latitude,™ OptiPlex,™ Vostro ו-TMCatcher Fi-Wi הם סימנים מסחירים של ..Inc Dell ®Intel, ®mentium, ©Celeron, ™ Centrino, Atom, Core, ו-©Celeron הם סימנים מסחריים רשומים של Intel  $\mu_\gamma$ בארה"ב ובארצות אחרות.  $\mathbb{R}^\circledR$  הוא סימן מסחרי רשום ו-TMD® AMD Phenom  $\mathbb{M}$ TMSempron AMD,™ Athlon AMD,™ Radeon ATI ו-TMFirePro ATI הם סימנים מסחריים של Advanced .Microsoft® ,Microsoft® ,Microsoft® ,Micro Devices, Inc ,לחצן התחל של Ricro Devices, Inc Vista Windows ו- Outlook Office הם סימנים מסחריים או סימנים מסחריים רשומים של Microsoft®  ${\rm Blu}$ רay Disc הוא סימן מסחרי בבעלות הברית הברית הצרצות הברית לאו בארצות Corporation ומורשה לשימוש על-גבי דיסקים ונגנים. סימן המילה  $\mathbb B\mathrm{luetooth}^{\circledR}$  הוא סימן מסחרי רשום בבעלות Association (BDA) וכל שימוש בסימנים כגון אלה על-ידי Dell נעשה ברישיון. ®Wi-Fi הוא סימן מסחרי רשום של SIG, Inc. Bluetooth .Wireless Ethernet Compatibly Alliance, Inc.

ייתכן שייעשה שימוש בסימנים מסחריים ובשמות מסחריים אחרים בפרסום זה כדי להתייחס לישויות הטוענות לבעלות על הסימנים והשמות, או למוצרים שלהן .Inc Dell, מוותרת על כל עניין קנייני בסימנים מסחריים ובשמות מסחריים פרט לאלה שבבעלותה.